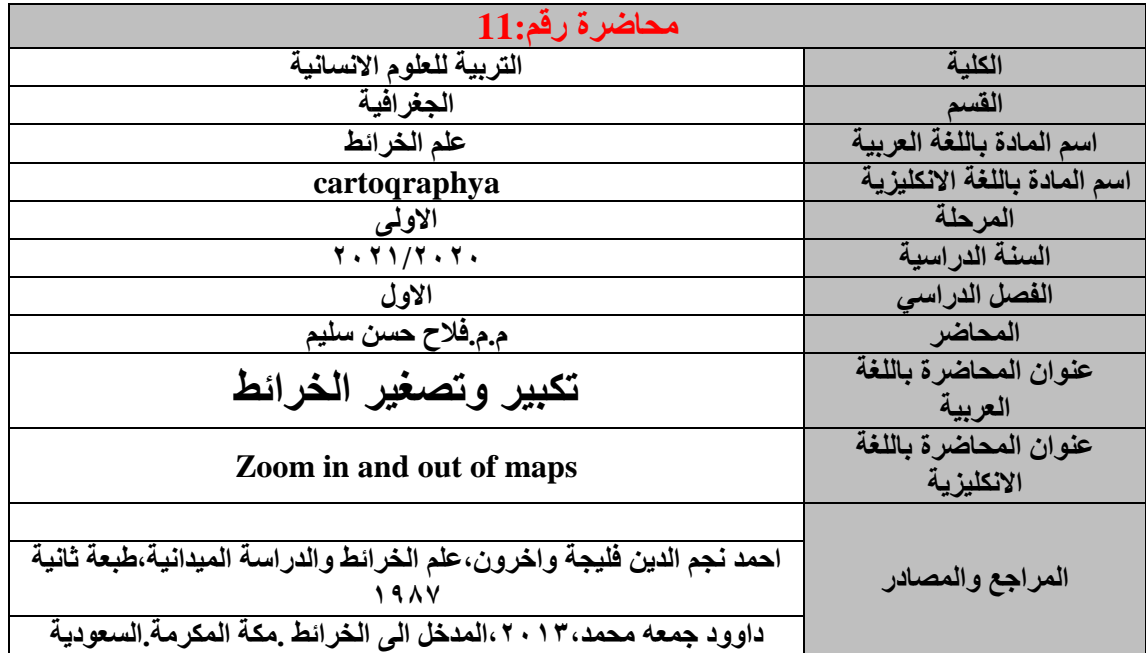

**بسم هللا الرحمن الرحيم**

**كلية التربية للعلوم اإلنسانية المحاضرة الحادية عشر: علم الخرائط المرحلة األولى: قسم الجغرافية إعداد: م.م. فالح حسن سليم** <u>ـ م.م. كمال عبد على الله</u>

**تكبير وتصغير الخرائط:** كثيرا ما يحتاج الجغرافي الى تكبير او تصغير الخرائط تلائم حجم اللوحة التي يريد نقل ورسم خريطة عليها وهناك عده طرق تكبير وتصغير الخرائط:

> **اوال: الطرق التخطيطية:** -1 طريقه المربعات:

تعتبر اسهل الطرق التخطيطية المستخدمة في تكبير وتصغير الخرائط,,,, وتتلخص هذه الطريقة بتغطية الخريطة المراد تصويرها او تكبيرها بشبكه من المربعات المتساوية االبعاد او بورقه مربعات شفافة وكلما كانت المربعات صغيره كلما كانت النتيجة في التكبير او التصغير اكثر دقه. ثم نرسم بعد ذلك على ورقه اخرى من المربعات تتناسب مع نسبة التكبير او التصغير فمثال اذا كان ضلع المربع على الخريطة االصلية واحد سنتيمتر واردنا تكبيرها مرتين يكون طول الضلع اثنين سنتمتر, اما اذا اردنا تصغيرها الى النصف يكون طول ضلع المربع 2/1 سنتمتر وبعد رسم شبكه المربعات على الخريطة نقوم بنقل تفاصيل الخريطة االساس من كل مربع الى المربع الذي يناظره في الخريطة المراد تكبيرها او تصغيرها, مع مالحظه في حاله التصغير يمكن حذف او دمج بعض الظواهر االقل اهمية و في حاله التكبير يمكنان نضيف بعض الظواهر آما مقياس الرسم فيتغير بنفس نسبة التكبير او التصغير.

-2 طريقه المثلثات المتماثلة:

تستخدم هذه الطريقة في تكبير وتصغير المناطق الضيقة التي يصعب استخدام المربعات كمجاري االنهار او طرق.

لغرض تكبير او تصغير مجرى مائي او اي ظاهره اخرى نتبع الخطوات التالية:

-1 حصر الظاهرة بمجموعه من الخطوط المتوازية -2 اختيار نقطه خارج الظاهرة المراد تصغيرها اوتكبيرها والتكن نقطه )ا( وكلما كانت هذه النقطة بعيده عن الخريطة كلما كان العمل اكثر دقه.

-3 رسم خطوط من نقطه)ا( تقطع الخطوط المتوازية )ا ب ز, ا م ح, ا د ط, ا هـ ب, ا و ك( -4 تصبح لدينا مجموعه من المثلثات المتطابقة المتماثلة وهي)ا ب ح, ا ز ح, ا ج د, ا ح ط, ا د هـ, ا ط ي, ا هـ و, ا ي ك( فاذا اردنا تكبير الخريطة االصلية الى الضعف نقوم بما يلي: - نقيس الخط ا ب ونمده باتجاه ب بحيث يكون طول الخط ا ب ضعف الخط ا ب و كذلك الخط ا ز نمده باتجاه ز بحيث يكون ضعف الخط ا ز. - نرسم بقية الخطوط بنفس الطريقة السابقة. - نرسم الخطوط المتوازية. - نقوم بنقل الخريطة المحصورة بين الخطوط المتوازية.

اما في حاله التصغير**-**نكبر مقياس الرسم بقدر نسبه التكبير ايضا. **-** نقيس الخط ا ب وتعيين نقطه ل بحيث تكون المسافة ا ب نصف المسافة بين ا ب وكذلك نقطة ل نصف المسافة ما بين ا ز . **-** نرسم بقيه الخطوط بنفس الطريقة. **-** نرسم الخطوط المتوازية فتكون لدينا مثلثات متماثلة ايضا.

- **-** نقل تفاصيل الخريطة فنحصل على خريطة مصغره الى النصف
	- **-** مقياس الرسميصغر بقدر نسبه التصغير.

## **ثانيا: الطرق االليه:**

بواسطه جهاز البانتو جراف:

يتكون هذا الجهاز من اربع مساطر يتصل بعضها ببعض االخر بمفصالت بحيث يتكون فيها شكل متوازي االضالع والمساطر االربع مقسمه الى اجزاء كتب على كل رقم وهي جميعها متشابهة الترقيم من رقم)2الى 5 او 10( وهي قابه للتكبير والتصغير مرتين الى خمس او عشر مرات

ففي حالة التكبير ثلاث مرات مثلا: نتقو بما يلي: ا- نثبت نقطه االرتكاز في الجهاز ا في مكان مناسب من سطح لوحة الرسم.

ب- نضع االبرة الصلبة في موضوع بوقلم الرصاص في موضوع ج ج- نثبت الخريطة المراد تكبيرها تحت موضع النقطة ب. ء- نثبت الورقة البيضاء المراد رسم الخريطة عليها تحت موضع النقطة ج.

ه- نركب او نحرك المساطر في الجهاز على الشكل التالي نضع النقطة رقم 3 في المسطرة او الذراع ا و هـ فوق النقطة رقم 3 ايضا في الذراع ب ز والرقم 3 في الذراع ج و فوق الرقم 3 في الذراع ب د.